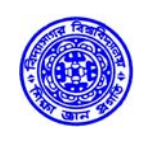

**COMPUTER CENTRE VIDYASAGAR UNIVERSITY \*\* Midnapore – 721 102 West Bengal** 

Date: 30-05-2016

# **Notice**

As per direction of Hon'ble Vice-Chancellor, this is for information to all Faculty members, Officers, Staff, Research Scholars, Hostel Boarders that as per approval of the authority the WI-FI Access for LAN and Internet facilities (available in 1<sup>st</sup> Phase WI-FI Zone) will be provided to all the users communities.

As per Access Policy, the WI-FI devices ( Smartphone, Laptop (Official and Personal) and any other WI-FI devices)) are to be registered for access permission. Users are requested to fill up individual form for individual WI-FI devices.

The filled in application form forwarded through the Appropriate authority is to be submitted to the Office of Computer Centre at the earliest.

Co-operation from all users are highly solicited.

Sd/- (Sunil Ch. Mallik) Director, Computer Centre

**Note: For MAC Address of SmartPhone : Go to setting-> About Mobile-> Status-> see the MAC Address For Laptop MAC-> Go to Dos Command Prompt-> type Getmac** 

# **Enclo.:**

**1.** Registration form for Faculty members, Officers, Staff, Research Scholar **2.** Registration for Hostels Boarders

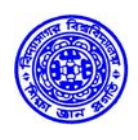

**COMPUTER CENTRE** 

**VIDYASAGAR UNIVERSITY \*\* Midnapore – 721 102** 

**West Bengal** 

# **REGISTRATION FORM**

**[For Residential Students(Boarders)]** 

For Network & WI-FI Access for Hostels

## **1.General Information:**

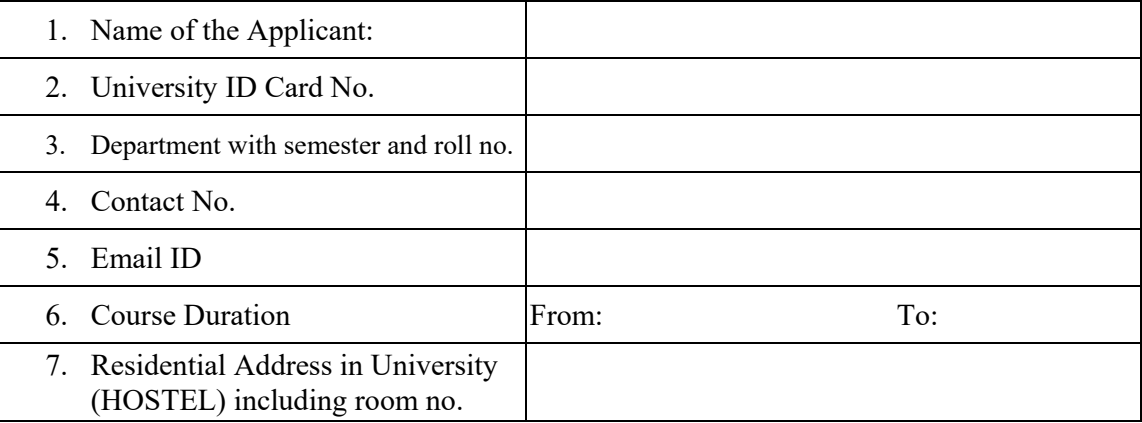

### **2. Access Device details:**

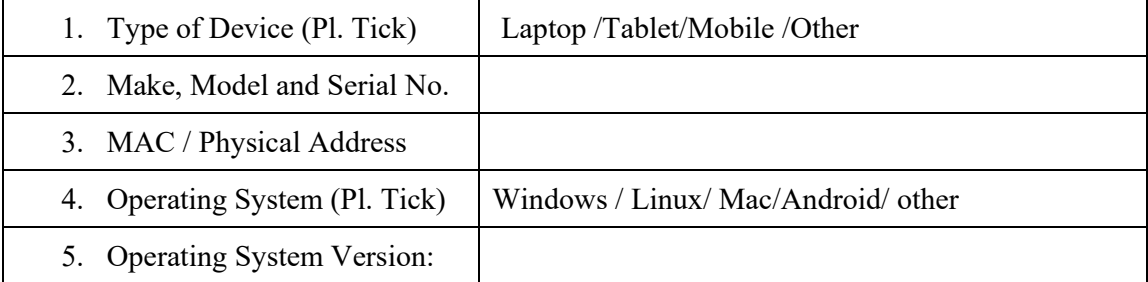

## **3. Declaration:**

I hereby declare that the above information is true to the best of my knowledge and belief. I further declare that I accept all the terms and conditions and policies of VU WIFI and I understand that I shall be held responsible for any violation caused by my username. I shall keep my username and password secret and shall not share it with anybody.

 Signature of the Applicant Date:

Forwarded by HOD Hostel Superintendent

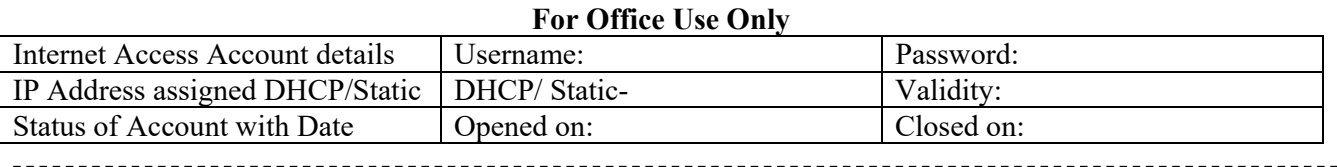

#### **APPLICANT'S copy for record [VU- WIFI Internet access]**

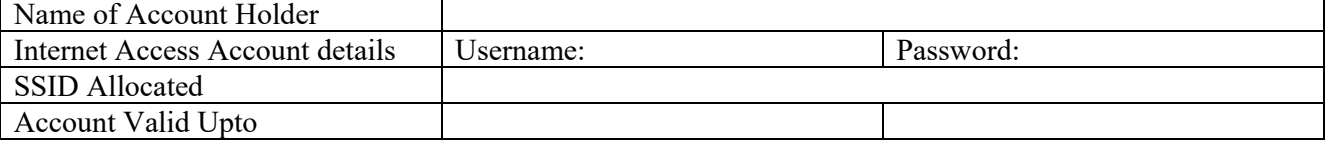

Documents to be submitted with this form: University ID card (self attested Xerox) \*\*Keep this document with you only in safe custody

Director, Computer Centre

Verified by the Office of the PG Secretary

Phone: (03222) 276554/555/557/558 Fax No.: (03222) 275329web : www.vidyasagar.ac.in

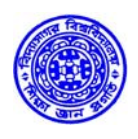

**COMPUTER CENTRE** 

**VIDYASAGAR UNIVERSITY \*\* Midnapore – 721 102** 

**West Bengal** 

# **REGISTRATION FORM**

**[For Faculty/Officers/Staff/Research Scholar]** 

For Network & WI-FI Access from Campus

## **1.General Information:**

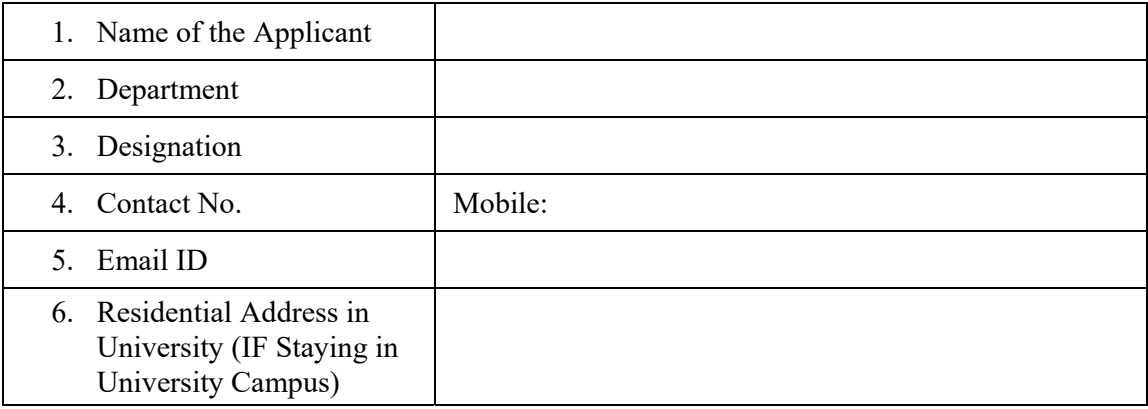

### **2. Access Device details:**

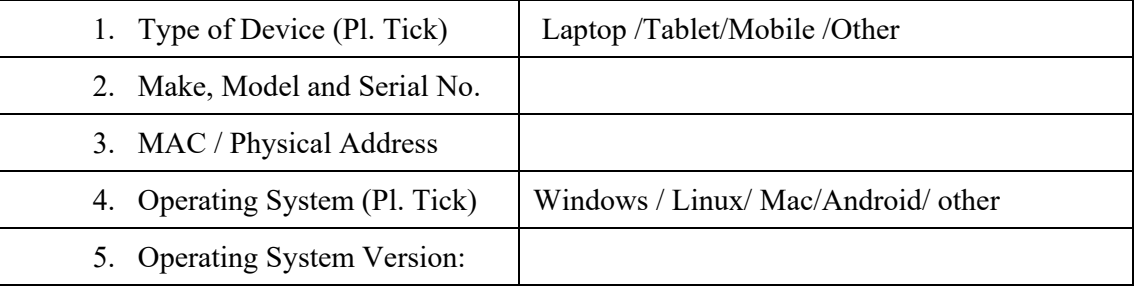

## **3. Declaration:**

I hereby declare that the above information is true to the best of my knowledge and belief. I accept all the terms and conditions and policies of VU WIFI and I understand that I shall be held responsible for any violation caused by my username/device MAC. I shall keep my username and password secret and shall not share it with anybody.

 Signature of the Applicant Date:

Forwarded by HOD

#### **For Office Use Only**

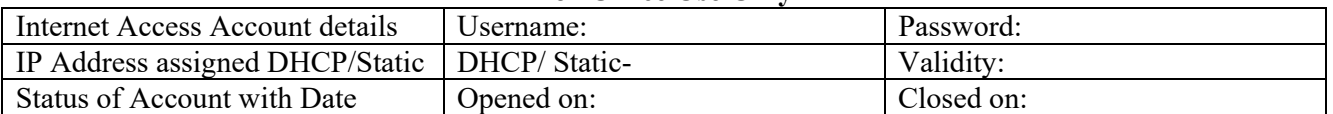

#### **APPLICANT'S copy for record [VU- WIFI Internet access]**

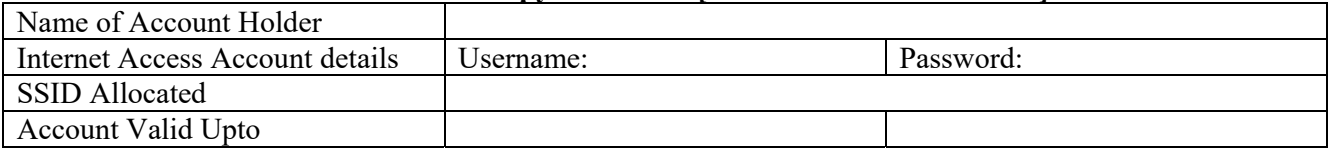

Documents to be submitted with this form: University ID card (self attested Xerox) \*\*Keep this document with you only in safe custody.

Director, Computer Centre

Verified by the Establishment Section (Emp.ID)